**Motorized Systems**

## **Ustawianie obrotnicy anteny satelitarnej**

**Heinz Koppitz**

**Dowolna antena satelitarna** zamontowana tak by mogła odbierać sygnał z jednego satelity może zostać przekształcona w antenę obrotową dającą dostęp do wielu satelitów. Ani czasza, ani konwerter (LNB) nie wymagają żadnych zmian. Jedyną dodatkową rzeczą, jaką potrzebujesz jest obrotnica. Praktycznie każdy współczesny odbiornik jest przystosowany do sterowania obrotnicy przy pomocy systemu DiSEqC 1.2. Dla niektórych odbiorników sprawa jest jeszcze prostsza, gdyż wyposażone są one w bardzo wygodny protokół USALS, czasem nazywany DiSEqC 1.3 albo GoTo X.

Zadaniem obrotnicy zainstalowanej między masztem a anteną, jest obracanie czaszy w taki sposób, aby nakierowywała się na różne pozycje satelitarne. Obrotnica jest skonstruowana w taki sposób, że jej oś obrotu jest równoległa do kierunku na Gwiazdę Polarną. Dlatego też tego typu zawieszenie często nazywane jest zawieszeniem polarnym. Dzięki temu, przy zmianie odbieranego satelity, nie potrzeba regulować niezależnie azymutu i elewacji. Antena obraca się tylko w jednej osi.

Obrotnicę instaluje się na istniejącym maszcie antenowym. Korzystając z naniesionej skali, silnik pochyla się tak, aby uzyskać właściwe położenie osi obrotu. Kąt pochylenia odpowiada szerokości geograficznej miejsca zainstalowania anteny. Podobnie jak w antenie stałej, należy następnie ustawić kąt elewację czaszy. Korzysta się w tym celu z satelity "wiszącego" możliwie jak najbliżej południa dla twojej lokalizacji. Na półkuli południowej jest odwrotnie – wykonuje się to dla satelity najbliższego kierunkowi północnemu. Pożądane jest, aby pozycja satelity nie odbiegała od wspomnianego kierunku o więcej niż 5°. Innymi słowy, należy skorzystać z pozycji satelitarnej najbliższej długości geograficznej miejsca lokalizacji. Przykładowo, jeżeli

## **Motorized Systems**

twoja długość geograficzna to 73° W, powinieneś poszukać satelity umieszczonego na pozycji między 68° a 78° W.

Wartość kąta elewacji czaszy będzie zupełnie inna niż dla anteny nieruchomej. Zależy on bowiem bardziej od konstrukcji samej obrotnicy, niż od twojej szerokości geograficznej. Trzpień silnika, do którego mocuje się czaszę jest wygięty pod pewnym kątem. Wartość kąta wygięcia zależy od typu obrotnicy. Przykładowo, obrotnice STAB mają wygięcie 30°, natomiast obrotnice MOTECK 40°.

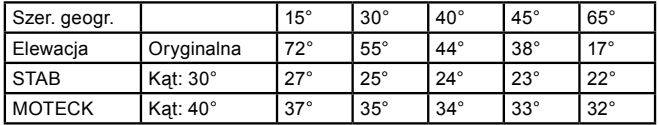

Zanim zaczniemy szukanie sygnału, cała konstrukcja musi zostać zorientowana wg kierunków świata. Przy pomocy kompasu, obracamy całą konstrukcję (obrotnica plus czasza) względem osi masztu, aż punkt zerowy na skali obrotnicy wskaże dokładnie południe (zaś na półkuli południowej – północ). Teraz można już rozpocząć szukanie sygnału. W tym celu wybierzcie w odbiorniku znany, aktywny kanał. Niezłym pomysłem jest uprzednie sprawdzenie danych kanałów w tablicach SatcoDX.

Z kolei, należy uaktywnić w odbiorniku protokół DiSEqC 1.2, a tam gdzie jest ona dostępna, również funkcję USALS. USALS znacznie upraszcza ustawienie anteny. Odbiornik wymaga od ciebie wprowadzenia współrzędnych geograficznych anteny, by później obliczyć (wg skomplikowanych formuł matematycznych) kąt obrotu silnika dla poszczególnych satelitów. Odbiornik uruchamia obrotnicę i obraca antenę na wybranego satelitę. Kiedy złapiecie sygnał, precyzyjnie poprawiacie ustawienie elewacji i azymutu anteny dla uzyskania maksymalnego sygnału. Przy korygowaniu azymutu, obraca się całym zestawem antena z obrotnicą względem masztu. Jeśli pierwotnie antena nie była dokładnie ustawiona na południe, to teraz można to poprawić. Jak już skończymy z pierwszym satelitą, wszystkie pozostałe zostaną znalezione automatycznie, o ile tylko w odbiorniku mamy wprowadzone prawidłowe wartości ich pozycji satelitarnych.

Bez funkcji USALS, zaprogramowanie systemu jest trochę trudniejsze. DiSEqC 1.2 obraca antenę na wybranego satelitę niemal w ten sam sposób. Ponieważ jednak nie uwzględnia on lokalnych współrzędnych geograficznych, obrót następuje w oparciu o południk zerowy i równik.

Niezbędne jest zatem wprowadzenie poprawek dla każdego satelity przy pierwszym użyciu systemu używając komend "obróć w prawo/lewo". Z powodu tych utrudnień, producenci obrotnic często udostępniają pomocne oprogramowanie na swoich stronach internetowych, dzięki któremu łatwo jest obliczyć położenie satelity. TELE- -satelita również opracował swoją wersję takiego oprogramowania pod nazwą USPOS. Jest ono dostępne do ściągnięcia pod adresem: **[www.TELE-satellite.com/Uspos.exe.](http://www.TELE-satellite.com/Uspos.exe)**